- .*szer* Znaczenie specyfikacji *szer* zależy od typu konwersji:
	- maksymalna szerokość pola (%s);
	- liczba cyfr po kropce dziesiętnej (%e, %E, %f);
	- maksymalna liczba cyfr znaczących po kropce dziesiętnej  $(\%g, \%G)$ :
	- minimalna liczba cyfr (%d, %o, %i, %u, %x, %X), w razie potrzeby uzupełniana nieznaczącymi zerami

<sup>W</sup> wersji gawk wspierana jest dynamiczna specyfikacja ANSI <sup>C</sup> dla *długość* <sup>i</sup> *szer*. Znak \* zamiast *długość* lub *szer* spowoduje pobranie odpowiedniej wartości <sup>z</sup> listy argumentów.

## **Funkcje**

Definicja funkcji może być umieszczona w dowolnym miejscu programu. Funkcje są definiowane następująco:

function *nazwa* (*lista-argumentów*) { *lista-instrukcji* } *lista-argumentów* to ciąg oddzielonych przecinkami argumentów funkcji. Podczas wywołania funkcji, argumentom nadawane są odpowiednie wartości. Nazwy argumentów są lokalne; są przekazywane przez wartość, z wyjątkiem tablic, które są przekazywane "przez referencję".

*Lista-instrukcji* może zawierać instrukcję return *wyrażenie*. Wykonanie return polega na obliczeniu wartości *wyrażenia* i przekazaniu tej wartości w miejsce wywołania funkcji. *Wyrażenie* jest opcjonalne – jeżeli go nie ma, return przekazuje tylko sterowanie do miejsca wywołania. Jeżeli nie ma return sterowanie jest przekazywane do miejsca wywołania, a wartość zwracana jest nieokreślona.

Funkcje mogą być użyte w dowolnym wyrażeniu w obu częściach par *wzorzec-procedura* a także wewnątrz innych funkcji. Dozwolona jest rekursja.

Zmienne lokalne są deklarowane jako "nadmiarowe" parametry formalne Wywołanie funkcji z mniejszą od deklarowanej liczbą parametrów jest poprawne – wszystkie nadmiarowe parametry przyjmują wartości zerowe. Zwyczajowo nadmiarowe parametry oddziela się dodatkowymi znakami odstępu:

# a, b, c są lokalne

function qq  $(x, y, a, b, c)$  { ... }

/abc/{...; qq(1,2); ... } Przy wywołaniu funkcji *nie można* umieszczać odstępu pomiędzy jej nazwą a rozpoczynającym listę argumentów nawiasem (. Wymóg ten, który *nie* dotyczy *funkcji wbudowanych* jest spowodowany uniknięciem dwuznaczności związanej z operatorem konkatenacji.

#### **Zmienne środowiskowe**

Zmienna AWKPATH określa katalogi, <sup>w</sup> których będą szukane pliki podane za pomocą opcji -f. Domyślną wartością tej zmiennej jest ".:/usr/local/share/awk". Jeżeli nazwa podana jako argument opcji -f zawiera znak /, żadne katalogi nie są przeszukiwane.

## **Zasoby internetowe**

ftp://ftp.gnu.ai.mit.edu/pub/gnu/gawk-3\*.tar.gz. ftp://ftp.whidbey.net/pub/brennan/mawk\*.tar.gz.

Opracowanie: Tomasz Przechlewski

## **Copying Permissions**

Copyright © 1996, 1997 Free Software Foundation, Inc.

Copyright for modified Polish version © 1999 T. Przechlewski

Permission is granted to make and distribute verbatim copies of this reference card provided the copyright notice and this permission notice are preserved on all copies. Permission is granted to copy and distribute modified versions of this reference card under the conditions for verbatim copying, provided that the entire resulting derived work is distributed under the terms of a permission notice identical to this one.

Permission is granted to copy and distribute translations of this reference card into another language, under the above conditions for modified versions, except that this permission notice may be stated in a translation approved by the Foundation.

**8**

# **Ściąga do AWK\***

## **Uruchamianie programu**

Jeżeli program AWK-owy jest krótki, to najprościej jest umieścić go pomiędzy znakami *pojedynczego* cudzysłowa w linii poleceń, jeżeli jest dłuższy wpisać do pliku i uruchamiać z opcją -f:

awk '*program*' *plik1 plik2 ...*

awk -f *plik-z-programem plik1 plik2 ...*

## **Argumenty wywołania programu**

Standardowe argumenty wywołania programu umożliwiają określenie separatora pól, przypisanie zmiennym początkowych wartości oraz wskazanie pliku źródłowego z programem AWK-owym.

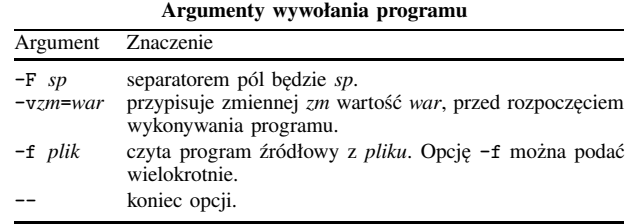

## **Wykonanie programu**

Programy w AWK składają się z par *wzorzec-procedura* oraz, opcjonalnie, z definicji funcji:

*wzorzec*{*procedura*}

function *nazwa*(*parametry-formalne*){*polecenia*}

Kolejność wykonania programu jest następująca. Najpierw przypisywane są wartości wszystkim zmiennym, określonym w opcji -v. Następnie wykonywane są procedury ze wzorców BEGIN (jeżeli takie znajdują się w programie). Z kolei czytane są pliki od 1 do ARGC-1 z tablicy ARGV. Modyfikowanie ARGC/ARGV umożliwia kontrolę nad plikami wejściowymi, które mają być wczytane przez AWK.

Jeżeli argumenty wywołania programu mają postać *zm*=*wart*, to taki argument jest traktowany jako przypisanie zmiennej *zm* wartości *wart*. Przypisanie to ma miejsce po wykonaniu procedury BEGIN.

Jeżeli wartością elementu ARGV jest napis pusty, AWK pomija go i nie traktuje jako nazwy pliku do przeczytania.

Jeżeli program składa się wyłącznie ze wzorca (lub wzorców) BEGIN, to AWK nie przetwarza żadnych plików wejściowych. Jeżeli program składa się wyłącznie ze wzorców END to AWK czyta dane wejściowe (ze standardowego wejścia).

#### **Wyrażenia regularne**

Składnia wyrażeń regularnych jest poszerzoną wersją z programu egrep. Znak tworzący słowo to: litera, cyfra oraz znak podkreślenia.

#### **Wyrażenia regularne wg. malejącej kolejności wykonywania**

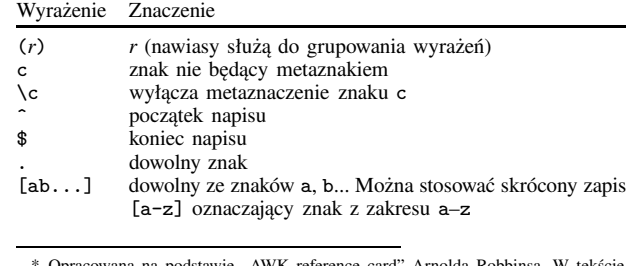

\* Opracowana na podstawie "AWK reference card" Arnolda Robbinsa. W tekście przedstawiono standard AWK-a oraz rozszerzenia interpretera gawk. Opis rozszerzeń jest oznaczony za pomocą pisma pochyłego.

#### **1**

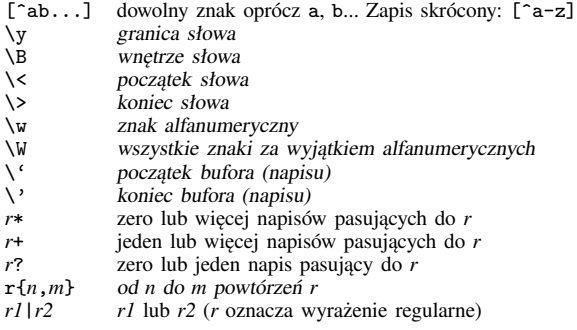

#### **Rekordy**

Domyślnie rekordy są odzielone znakami nowej linii. Wartość zmiennej RS przechowuje napis używany do oddzielania poszczególnych rekordów. Jeżeli RS jest pojedynczym znakiem wtedy ten znak oddziela rekordy; w przeciwnym wypadku RS jest traktowany jak wyrażenie regularne. Jeżeli RS="" (napis pusty) wtedy, separatorami rekordów są puste linie (jedna lub więcej). Jeżeli RS jest napisem pustym, to znaki końca linii zawsze są traktowane jako separatory pól bez względu na to jaka jest wartość zmiennej FS.

Jeżeli RS jest wyrażeniem regularnym, to zmienna RT zawiera napis będący separatorem bieżącego rekordu od rekordu następnego.

#### **Pola**

Po przeczytaniu każdego rekordu AWK dzieli go na *pola* wykorzystując jako separatory wartość zmiennej FS. Jeżeli FS jest pojedynczym znakiem, to ten znak jest separatorem pól; w przeciwnym wypadku FS jest traktowany jak wyrażenie regularne. W specjalnym przypadku, gdy FS=" " (dokładnie jedna spacja) to separatorem pól jest dowolnej długości ciąg odstępów (tj. spacji, znaków tabulacji lub nowego wiersza). Wiodące i końcowe (*trailing*) odstępy są pomijane. Na sposób w jaki rekordy są dzielone na pola ma wpływ wartość zmiennej IGNORECASE, w przypadku gdy FS jest wyrażeniem regularnym.

Do każdego pola można się odwołać za pomocą zmiennych \$1 (pierwsze pole), \$2 (drugie pole), \$3 itd. Zmienna \$0 oznacza cały rekord. Polom mogą być także przypisane nowe wartości. Zmiennej NF jest przypisywana liczba pól w bieżącym rekordzie.

Odwołanie się do pól nie istniejących (o numerze większym od NF) powoduje utworzenie napisów pustych. Przypisanie wartości polom nie istniejącym powoduje także odpowiednie zwiększenie wartości zmiennej NF, ewentualne utworzenie pól "pośrednich" (tj. pól od numeru NF +1 do przedostatniego) o wartości równej napisowi pustemu oraz uaktualnienie zmiennej \$0. Odwołanie się do pola o numerze ujemnym powoduje błąd. Zmniejszenie wartości NF powoduje utratę "nadmiarowych" pól.

#### **Wzorce**

Wzorce mogą mieć postać:

BEGIN END *wyrażenie wzorzec1*, *wzorzec2*

Wzorce BEGIN i END są wzorcami specjalnymi, wykonywanymi – odpowiednio – przed i po przeczytaniu strumienia danych wejściowych. Wzorce BEGIN i END *muszą* posiadać procedury. Oba wzorce mogą występować wielokrotnie; są wtedy łączone i wykonywane tak jakby tworzyły jedną dużą procedurę. Mogą występować w dowolnym miejscu programu, włączając w to różne pliki źródłowe.

Wyrażenie we wzorcu może być dowolnym wyrażeniem zgodnie z opisem w punkcie Wyrażenia.

Konstrukcję *wzorzec1*,*wzorzec2* nazywamy wzorcem z przecinkiem. Do tego wzorca pasują wszystkie rekordy pasujące od *wzorzec1* do rekordu pasującego do *wzorzec2*, łącznie z tymi rekordami. W roli

**2**

## printf *format*, *lista-wyrażeń*

drukuje *listę-wyrażeń* według specyfikacji zawartej w *formacie*; patrz Funkcja printf.

system(*polecenie*)

wykonuje polecenie systemowe, zwraca status zakończenia.

Przekierowanie strumienia wejścia/wyjścia za pomocą poleceń print oraz printf:

print > *plik*

- drukowanie do pliku. Pierwszy zapis powoduje skasowanie poprzedniej zawartości pliku (jeżeli istniał) lub utworzenie nowego, kolejne powodują dopisywanie do pliku.
- print >> *plik*

dopisywanie do pliku.

print | *prog* drukowanie w potoku (*prog* oznacza zewnętrzny program-odbiorcę strumienia danych).

## **Funkcja printf**

Ogólna postać funkcji printf jest następująca:

printf (*format*, *arg1*,*arg2*,...)

Nawiasy okrągłe są opcjonalne. Napis lub zmienna napisowa *format* określa sposób przekształcania i formatowania argumentów. Zawiera on znaki kopiowane przy drukowaniu oraz specyfikacje przekształceń, których każda określa sposób wypisania kolejnego argumentu. Specyfikacja ta rozpoczyna się od znaku % a kończy znakiem określającym typ konwersji.

#### **Znaki konwersji**

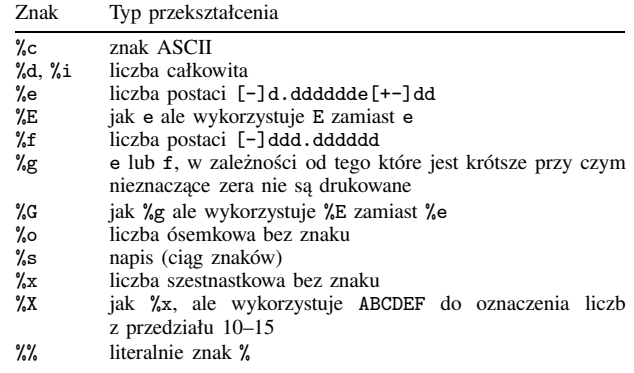

Dodatkowo, pomiędzy znakiem % a znakiem określającym typ konwersji mogą wystąpić następujące znaki modyfikujące:

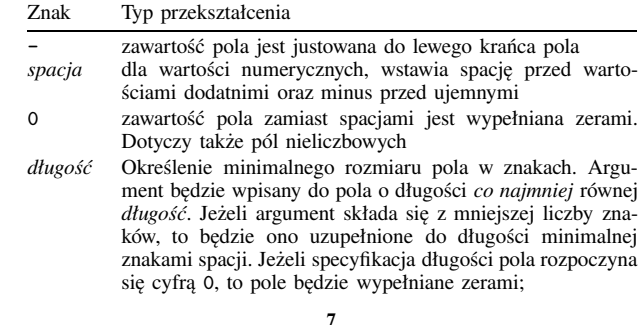

*zmienna* przyjmuje iteracyjnie wszystkie wartości indeksów *tablicy*. Kolejność przeglądania tablicy nie jest ustalona i jest zależna od konkretnej implementacji AWK-a. Działanie pętli jest *nieokreślone* jeżeli wewnątrz pętli zostaną dodane kolejne elementy do *tablicy*.

Element tablicy możemy usunąć za pomocą instrukcji:

delete *tablica*[*indeks*]

#### **Konwersja i porównanie**

Zmienne i pola mogą zawierać liczby (zniennoprzecinkowe), napisy lub oba te typy danych. Interpretacja wartości zmiennej jest określona przez kontekst. Jeżeli zmienna jest częścią wyrażenia numerycznego to będzie traktowana jako liczba, natomiast wykorzystana w wyrażeniu napisowym – jako napis.

Dodanie do zmiennej 0 wymusza konwersję jej wartości do liczby; konkatenacja zmiennej z napisem pustym powoduje traktowanie zmiennej jako napisu.

Do konwersji napisu do liczby wykorzystywana jest funkcja *atof(3)*. Liczba do napisu jest konwertowana za pomocą funkcji *sprintf(3)* wykorzystującej wartość zmiennej CONVFMT jako format konwersji.

Porównanie jest wykonywane następująco: jeżeli obie porównywane zmienne są numeryczne, są porównywane numerycznie. Jeżeli jedna jest zmienną numeryczną a druga zawiera "napis numeryczny", wtedy także porównanie jest numeryczne. W pozostałych wypadkach, wartość numeryczna jest konwertowana do napisu, a następnie wykonywane jest porównanie napisów. Dwa napisy są porównywane jako napisy. Według standardu POSIX, dwa "napisy numeryczne" winny być porównywane numerycznie. Ani gawk ani mawk nie stosuje się do tego zalecenia.

Nie zainicjalizowane zmienne mają wartość numeryczną 0 lub napisową "" (napis pusty).

## **Wejście**

close(*plik*)

zamyka wejściowy plik lub potok.

## getline

wczytuje następny rekord z bieżącego pliku do \$0, nadaje wartości NF, NR, FNR.

getline *z*

wczytuje następny rekord do zmiennej *z*, nadaje wartości NR, FNR. getline < *plik*

wczytuje następny rekord z *pliku*, nadaje wartości \$0, NF. getline *z* < *plik*

wczytuje następny rekord z *pliku* do zmiennej *z*.

*prog* | getline

wczytuje następny rekord z potoku generowanego przez *program* do \$0, nadaje wartości \$0, NF.

*prog* | getline *z*

wczytuje następny rekord z potoku generowanego przez *program* do zmiennej *z*.

getline zwraca 0 na końcu pliku/strumienia danych lub -1 w przypadku błędu (np. błąd otwarcia pliku).

#### **Wyjście**

close(*plik*) zamyka wyjściowy plik lub potok.

print

drukuje bieżący rekord. Na końcu rekordu wstawiana jest wartość zmiennej ORS (domyślnie \n).

print *lista-wyrażeń*

drukuje *listę-wyrażeń* (poszczególne wyrażenia na liście są oddzielone przecinkami). Pomiędzy wyrażenia wstawiana jest wartość zmiennej OFS, na końcu listy wartość zmiennej ORS.

**6**

*wzorzec1*/*wzorzec2* mogą wystąpić tylko wyrażenia: wzorce BEGIN i END oraz wzorzec z przecinkiem są niedozwolone.

#### **Symbole sterujące**

Wewnątrz stałych napisowych  $($ "...") oraz "literałów regularnych" (/.../) można wykorzystać symbole sterujące do wstawienia znaków specjalnych.

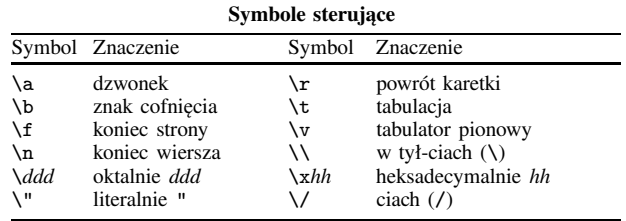

#### **Wyrażenia**

Wyrażenia arytmetyczne mogą być wykorzystane jako wzorce oraz jako warunki poleceń sterujących.

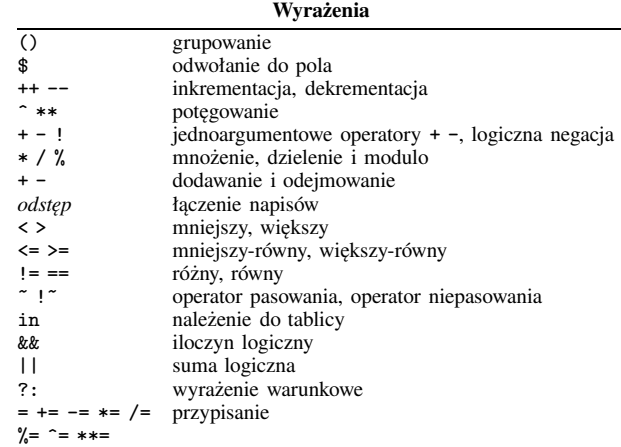

#### **Funkcje wbudowane**

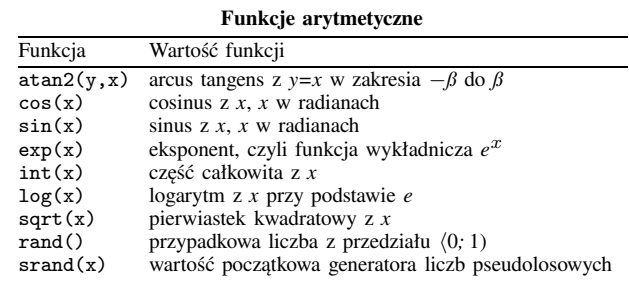

#### **Funkcje napisowe**

gsub(*r*,*s*,*t*)

Zamienia wyrażenie regularne *r* na napis *s* w napisie *t*. Zwraca liczbę zamian. Wywołana z dwoma parametrami zamienia w \$0. gensub(*r*,*s*,*a*,*t*)

Uogólniona funkcja gsub. Zwraca zmieniony napis (nie modyfikuje oryginalnego napisu *t*!). Zamienia wyrażenie regularne *r w oparciu*

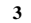

*o napis s*, <sup>w</sup> napisie *t* (jeżeli nie ma *t* zamienia <sup>w</sup> \$0). Argument *a* określa, *który* <sup>z</sup> kolei podnapis pasujący do wyrażenia *r* ma być wymieniony. Jeżeli *a* jest napisem rozpoczynającym się od "g" (lub "G") to wymieniane są *wszystkie* napisy pasujące do *r*.

Funkcja gensub umożliwia wstawienie fragmentów wyrażenia regularnego <sup>w</sup> napisie *s*. Jeżeli wyrażenie *r* podzielimy za pomocą nawiasów, ( <sup>i</sup> ) na części składowe, to te składowe mogą później pojawić się <sup>w</sup> napisie *s*. Oznaczamy je jako \*n*, gdzie *n* jest cyfrą od 1 do 9. Znaczenie tego jest takie, że napis pasujący do *n*-tej składowej jest kopiowany, <sup>z</sup> tekstu *t* do tekstu zwracanego przez funkcję. <sup>W</sup> efekcie możliwe są wszelkiego rodzaju *zmiany kontekstowe*. Symbol \0 oznacza całe wyrażenie regularne *r*.

index(*s*,*t*)

Zwraca numer pierwszego znaku napisu *t* w napisie *s*. Jeżeli *s* nie zawiera *t* zwraca 0.

length(*s*)

Podaje długość napisu *s* lub długość \$0 (jeżeli nie podano s). match(*s*,*r*)

Jeżeli *s* zawiera napis pasujący do *r*, to zwraca numer pierwszego znaku tego napisu; w przeciwnym razie zwraca 0. Przypisuje wartości zmiennym RSTART i RLENGTH. RSTART jest równe wartości zwracanej przez funkcję, RLENGTH jest równe długości napisu pasującego do *r*.

 $splits(s,a,fs)$ 

Z napisu *s* tworzy tablicę napisów *a*, wykorzystując do separacji wyrażenie regularne *r*. Jeżeli split jest wywołane tylko z dwoma parametrami to separatorem jest wartość zmiennej FS.

sprintf(*format*, *lista-wyrażeń*) Zwraca napis, sformatowany według specyfikacji *format*.

 $\sinh(r,s,t)$ 

Jak sub, ale zamienia tylko pierwszy napis pasujący do *r* na *s*. substr(*s*,*p*,*n*)

Zwraca napis wycięty z *s* począwszy od pozycji *p* o długości *n* znaków (lub do końca *s*, jeżeli argument *n* jest pominięty).

tolower(*s*)

Zwraca napis, <sup>w</sup> którym duże litery zostały zamienione na małe. toupper(*s*)

Zwraca napis, <sup>w</sup> którym małe litery zostały zamienione na duże.

## **Instrukcje sterujące**

{ *instrukcje* }

- grupowanie instrukcji.
- if (*w*) *instrukcja*
- jeśli wyrażenie *w* jest prawdziwe, wykonaj *instrukcję*.
- if (*w*) *instrukcja1* else *instrukcja2*

wykonaj *instrukcję1* jeśli wyrażenie *w* jest prawdziwe, w wypadku przeciwnym *instrukcję2*.

- while (*w*) *instrukcja*
- jeśli wyrażenie *w* jest prawdziwe, wykonaj *instrukcję* i powtórz. for (*w1*; *w2*; *w3*) *instrukcja*
- równoważne instrukcji: *w1*; while (*w2*) {*instrukcja*; *w3*}. for (*zmienna* in *tablica*) *instrukcja*
- *instrukcja* jest wykonywana dla *zmiennej* przyjmującej kolejno wartości indeksów z *tablicy*.

do *instrukcja* while (*w*)

wykonaj *instrukcję* jeśli wyrażenie *w* jest prawdziwe i powtórz. break

natychmiastowe wyjście z pętli while, for, do. continue

kontynuacja iteracji w pętlach while, for, do.

next rozpoczęcie następnej iteracji głównej pętli wejściowej.

**4**

exit *wyrażenie*

sterowanie jest przekazywane bezpośrednio do akcji END. Jeśli polecenia exit użyto w akcji END, program kończy działanie. Opcjonalne *wyrażenie* zwracane jest jako status programu. nextfile

zakończenie czytania bieżącego pliku i przejście do następnego <sup>z</sup> podanych <sup>w</sup> linii poleceń, lub (dla ostatniego) przejście do wzorca END. Wykonanie nextfile zmienia wartość zmiennej FILENAME, przypisuje FNR wartość <sup>1</sup> oraz zwiększa <sup>o</sup> <sup>1</sup> wartość ARGIND.

#### **Zmienne wbudowane**

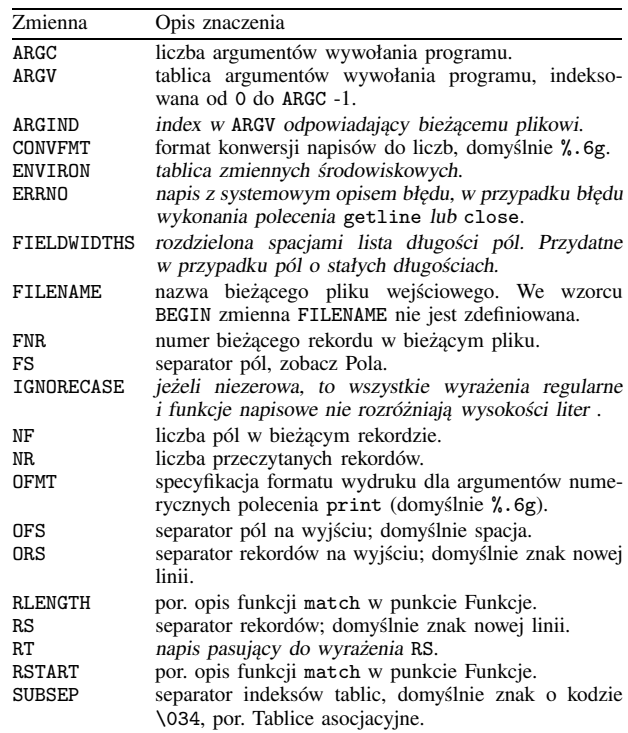

## **Tablice asocjacyjne**

Indeks tablicy to wyrażenie pomiędzy parą nawiasów kwadratowych. Jeżeli wyrażeniem jest lista, to subskrypt jest napisem powstałym z połączenia wartości składowych oddzielonych wartością zmiennej SUBSEP. W ten sposób symulowane są tablice wielowymiarowe. Przykładowo:

i="A"; j="B"; k="C"

x[i, j, k] = "A qq!\n"

przypisuje napis "A qq!\n" elementowi tablicy x, któremu odpowiada indeks "A\034B\034C".

Wyrażenie *indeks* in *tablica* pozwala ustalić czy określony *indeks* występuje w *tablicy*. Jeżeli występuje to wartością wyrażenia jest 1, w wypadku przeciwnym 0.

if (*indeks* in *tablica*) print *tablica*[*indeks*]

w przypadku tablic wielowymiarowych, należy używać konstrukcji (i,j) in tablica.

Do iteracyjnego dostępu do wszystkich elementów tablicy służy specjalna forma pętli for:

for (*zmienna* in *tablica*) *instrukcja*

**5**